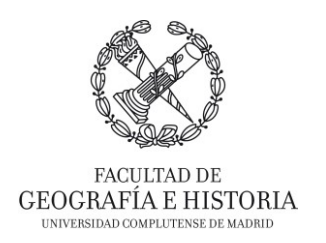

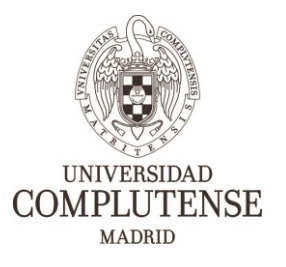

# **FORMACIÓN EN NUEVAS TECNOLOGÍAS E INTERCAMBIO DE EXPERIENCIAS INNOVADORAS EN LA FACULTAD DE GEOGRAFÍA E HISTORIA.**

*Proyecto de Innovación INNOVA-Gestión de Calidad. Nº 304 – 2019/2020.*

## **INTRODUCCIÓN A LA EDICIÓN DE IMÁGENES CON GIMP**

Imparte/n:

• D. Rubén Talavera García (Departamento de Geografía).

### **OBJETIVOS**

- Dar a conocer GIMP como alternativa a Photoshop
- Mostrar las diferentes partes de la interfaz y su funcionalidad
- Realizar modificaciones básicas sobre imágenes
- Presentar algunas funcionalidades extra con el uso de complementos.

## **DESTINATARIOS**

El curso está enfocado y destinado a toda la comunidad universitaria (Personal Docente Investigador, Personal de Administración y Servicios, y alumnado).

## **DURACIÓN**

3 horas.

### **CONTENIDOS**

- Presentación de GIMP
- Introducción a la interfaz y herramientas básicas
- Introducción de complementos
- Ejercicios básicos de manipulación de imágenes

Vicedecanato de Innovación, Nuevas Tecnologías y Comunicación Facultad de Geografía e Historia, UCM